# Generating a Controled Software Environment with Debian Snapshot Archive

Arnaud Legrand, Univ. Grenoble Alpes, CNRS, Inria, Grenoble INP

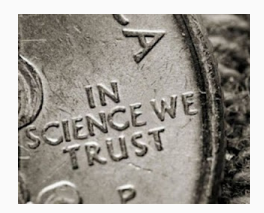

Software Environment [Reproducibility,](http://hpc.guix.info/events/2021/atelier-reproductibilité-environnements) May 2021

## <span id="page-1-0"></span>CONTEXT

The early days (1997) tried Redhat, Slackware, Debian

- Regularly compiled my kernel to have the right modules
- Feared everytime I had to reconfigure X
- Updates through a 56kbps modem or a Zip drive

#### Happy Debian User since  $\approx$  1998

- Switched to Ubuntu for a few months but I quickly got back to  $\odot$ Debian!
- Debian stable versions are often outdated. I live on the edge with Debian unstable most of the time ☺
- I install stuff whenever I need and upgrade every 2-3 months

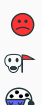

#### Software Management

Open source by default (except for Nvidia drivers and video codecs) *Source is provided to this software because we believe users have a right to know exactly what a program is going to do before they run it.*

*– Nmap Reference Guide*

#### Install everything through apt (since  $\approx$  1999)

• Several friends were Debian developpers

*To what extent should one trust a statement that a program is free of Trojan horses? Perhaps it is more important to trust the people who wrote the software. – Ken Thompson, 1984*

- The only code I compile is mostly my own (in OCAML, C, perl)
- For a while, when using R, I had to install recent libraries with install.packages
	- Works well but this is bad practice
	- I generally "hate" python and the pip ecosystem

In my perspective software environment was never a real problem

- Just run apt update; apt install
- Enjoy all the most up-to-date software with bugfixes

#### 10 years reproducibility challenge

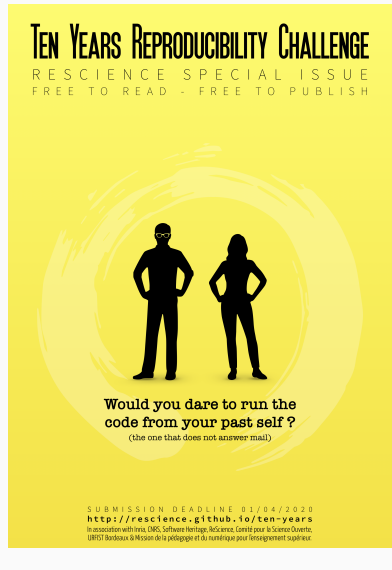

<http://rescience.github.io/ten-years/>

#### A 2009 Article

"*Accuracy Study and Improvement of Network Simulation in the SimGrid Framework*", Velho and Legrand, SimuTools 2009

Simulation comparison coarse-grain (SimGrid) vs. fine-grain (GTNetS)

- Compare a fluid bandwidth sharing model (SimGrid) with a packet-level model (GTNetS) of TCP
- Mostly simulations: 3 kind of network topologies, parameterized and randomized workload

#### Simulation workflow

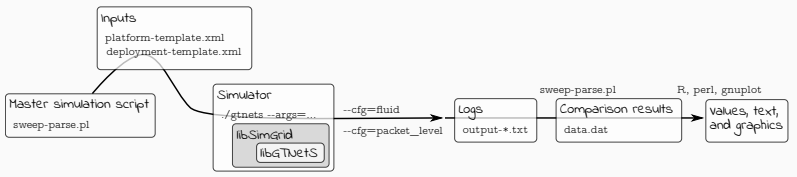

Already a reproduction effort "*Speed and Accuracy of Network Simulation in the SimGrid Framework*", Fujiwara and Casanova, ValueTools 2007

• We could not obtain the exact same results so we took notes and tried to make stuff available  $\frac{4}{14}$ 

### <span id="page-6-0"></span>[Getting my Hands Dirty](#page-6-0)

#### Finding out data and instructions

- Do not trust your memory, ask the PhD student and his [webpage!](http://mescal.imag.fr/membres/pedro.velho/publications.html)
- Provides GTNetS, the patches to apply and detailed instructions for SimGrid integration
- Experiments run in late 2008; previous SimGrid release  $\approx$  2007

#### Figuring out software versions

- GTNets: discontinued development since October 2008
- SimGrid dates from 2000 and Martin Quinson cares a lot:
	- Was hosted on **[gforge.inria.fr](https://gforge.inria.fr/projects/simgrid/)**, then **[github.com](https://github.com/simgrid/simgrid/)** (2010) and *[gitlab.inria.fr](https://gitlab.inria.fr/simgrid/simgrid)*, and now [framagit](https://framagit.org/simgrid/simgrid/)
	- SimGrid v3.3? Stable releases (autotools) are only on gforge.inria.fr

### Shallow (but useful) description (README)

Author : Pedro Velho last modified : 03/11/2008

- 1. Disclaimer [...]
- 2. Short History [...]
- 3. Directory Structure [...]
- 4. Global System Requirements
	- GTNets patched simgrid version, we kindly provide GTNets with patches in the simgrid contrib svn repository [FIXME]
	- SimGrid, configured and compiled with GTNets support [FIXME] For plotting graphs and explore the data:
	- R the gnu version of S [FIXME]
	- Gnuplot [FIXME]

#### Dependencies

- perl, R, gnuplot: easy!!
- simgrid: easy (autotools, C, a bit of C++ for GTNets)
- gtnets: Qt3!!!

#### I really need a 2009 software environment!!!

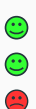

Let's grab a docker image from a 10 years old distro and consider Pedro used Debian stable (codename Lenny back then)

docker search debian-lenny

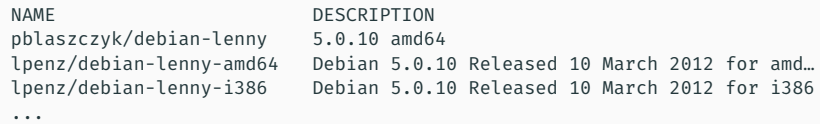

Then write the Dockerfile

```
FROM lpenz/debian-lenny-i386
```

```
# Software dependencies
RUN apt-get update \
        &66 apt-get install -y --force-yes gcc g++ make wget \
                   unzip subversion patch less libqt3-mt \
                   libqt3-headers libqt3-mt-dev qt3-dev-tools
```

```
# Downloading GTNetS
RUN cd /root; svn checkout \
                  svn://scm.gforge.inria.fr/svn/simgrid/contrib/trunk/GTNetS/
# Downloading SimGrid
RUN cd /root; wget \
    https://gforge.inria.fr/frs/download.php/file/21430/simgrid-3.3.tar.gz
```
### DOCKER FILE (2/2)

```
# Building GTNetS
RUN cd /root/GTNetS/; unzip gtnets-current.zip ; tar zxvf gtnets-current-patch.tgz
RUN cd /root/GTNetS/gtnets-current; cat ../00*.patch | patch -p1
RUN cd /root/GTNetS/gtnets-current; ln -sf Makefile.linux Makefile && \
    make depend && make opt
```

```
# Installing GTNetS
```

```
RUN cd /root/GTNetS/gtnets-current/ && \
   mkdir -p /root/usr/lib/ &&
   ln -sf `pwd`/libgtsim-opt.so /root/usr/lib/libgtnets.so && \
   ln -sf `pwd`/libgtsim-opt.so /usr/lib/libgtnets.so & \
   mkdir -p /root/usr/include/ & \
   cp -fr SRC/*.h /root/usr/include/
```

```
# Building SimGrid
RUN cd /root/ && tar zxf simgrid-3.3.tar.gz
RUN cd /root/simgrid-3.3/ && \
    ./configure --with-gtnets=/root/usr/ && \
    export LD_LIBRARY_PATH=/root/usr/lib/libgtnets.so && \
   ldconfig && \
   make
```
RUN apt-get clean

It all went super smooth thanks to the instructions in the README  $\odot$ What's broken in this Dockerfile?

- gforge.inria.fr will die in a few months
	- Use Software [Heritage](https://archive.softwareheritage.org/browse/origin/directory/?origin_url=svn://scm.gforge.inria.fr/svn/simgrid/contrib/trunk/GTNetS/&path=contrib/trunk/GTNetS) instead (zip files in an svn... shame  $\bigcirc$ )
	- TODO: Save all simgrid stable archives (zenodo ?)
- FROM lpenz/debian-lenny-i386
	- /etc/apt/sources.list indicates:

deb http://archive.debian.org/debian lenny main

Last version (5.0.10) dates from March 2012

• Debian [Snapshot](https://snapshot.debian.org/)

deb https://snapshot.debian.org/archive/debian/20091004T111800Z/ lenny main

#### Discover the [debuerreotype](https://github.com/debuerreotype/debuerreotype)

debuerreotype-init rootfs testing 2009-05-01-T03:27:08Z

A few important things to know:

- Requires root privileges (see *[issue](https://github.com/debuerreotype/debuerreotype/issues/66) 66)*
- --keyring=/usr/share/keyrings/debian-archiveremoved-keys.gpg
- vsyscall=emulate (see [issue](https://github.com/debuerreotype/debuerreotype/issues/80) 80)

This is the right way to proceed

*but I was in the plane and fought against this* vsyscall=emulate *thing when I tried*

#### STEP 3: RUN STUFF

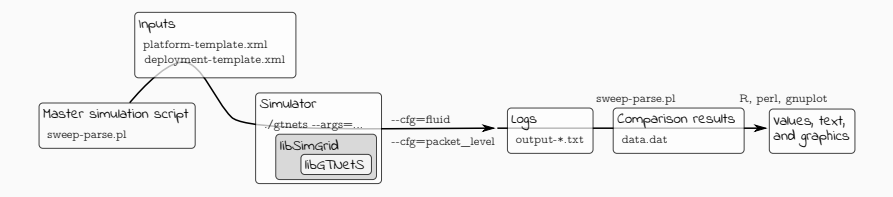

- A home-made perl script with hard-coded paths (painful but worked)
- Obtained the same intermediate results (thanks to the bin/ log/ dat/ organization)
- $\cdot$  Long computation  $\rightsquigarrow$  stopped it before the end
	- But I could run the analysis and obtained similar output (linear regression, 3D plot)
- Only ran the simulation and the analysis
	- no workload generation (no information was given, but it would have required Java and no information on the seed was kept)

<span id="page-15-0"></span>**CONCLUSION** 

I greatly underestimated:

- 1. Link rot (simgrid, gforge closure, webpage)
- 2. Lack of automation (org-mode or snakemake would have made everything much simpler)
- 3. Environment reconstruction (limited information)
	- Yet, I could easily rebuild a working environment (Debian)
	- Was it the exact same code ?
		- $\cdot$   $\sqrt{\ }$  (° o)  $\sqrt{\ }$  gave the same results for the parts I ran

Docker is easy to use but does not provide with any help/warranty!

Docker can be quite helpful for the average scientist to build reproducible environments provided a few precautions are taken:

- 1. Regularly work in a container with minimal dependencies
	- Also separate the code from the data (, which can be painful)
- 2. Use high quality and trusted software packages (Debian) *To what extent should one trust a statement that a program is free of Trojan horses? Perhaps it is more important to trust the people who wrote the software. – Ken Thompson, 1984*
- 3. Freeze the sources (debian snapshot-archive)
- 4. Document the creation (the DockerHub is not an archive!)

What if I had to redo this today (e.g., with snakemake)

- ship snakemake in my docker image ? Nope!
- snakemake in docker running my code in singularity ?